## **Steps to take for Self-registration 2017**

**(<http://www.nwu.ac.za/pc/undergraduate-and-honours-admin>**)

## *What should I do in advance?*

- REMEMBER your PIN (First years will receive a sms on 20 January 2017 regarding your pin)
- Make sure that you know what subjects you want to register for (registration and curriculum control form)
- Check the **class and examination timetables for 2017** on the web, before you choose you modules to ensure there is no clashes:<http://www.nwu.ac.za/content-time-tables>
- Please note the compulsory minimum first payment for registration; amount available on the registration schedule for 2017, at the above web address

## *Can I only register in computer rooms on campus?*

• No, please feel free to use your own computer, laptop, smart phone or tablet

Also refer to the **complete manual for web registration at the above** web address. (ASA-members will be available during the first-years' registration)

## **Step 1**

On the following page: **<http://www.nwu.ac.za/pc/undergraduate-and-honours-admin>**

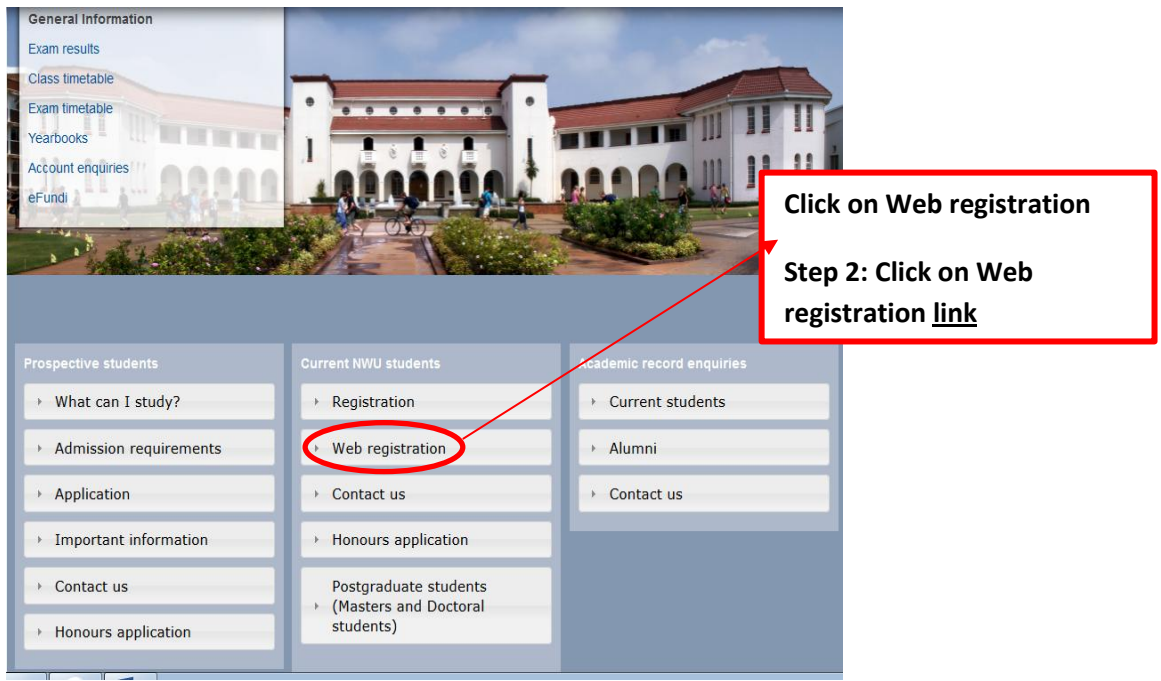

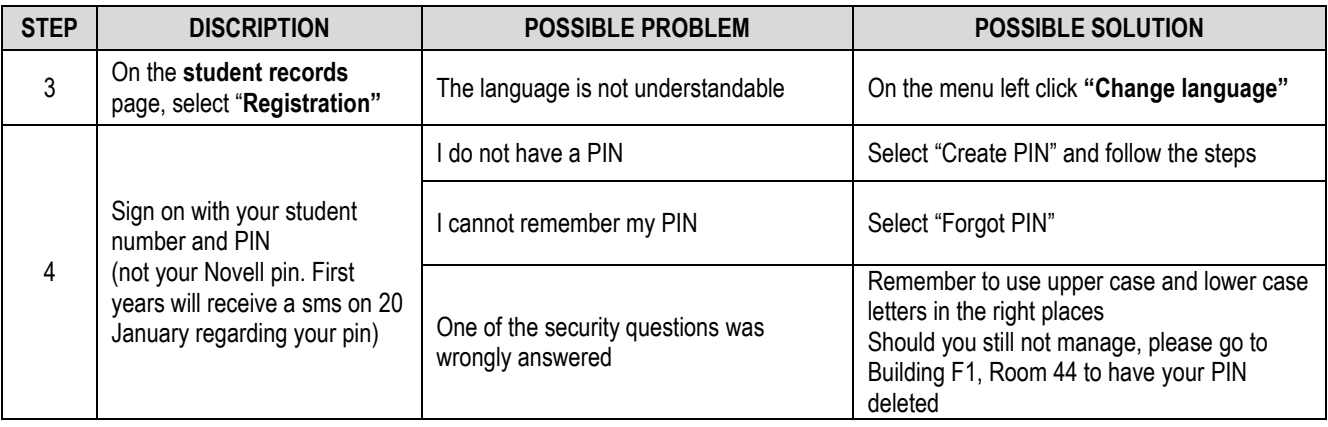

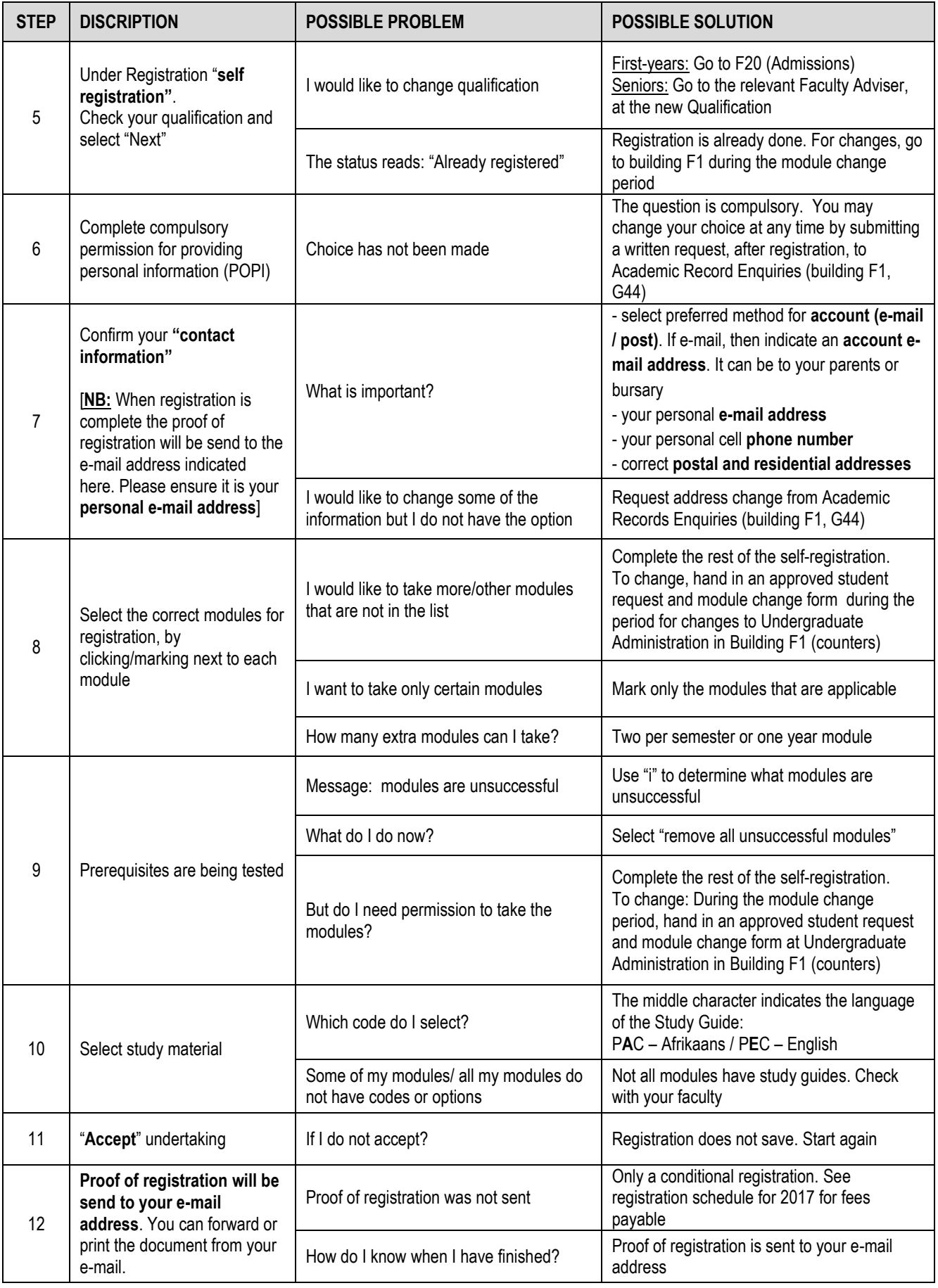